# Processes and System Calls

# key concepts

process, system call, processor exception, fork/execv, multiprocessing

# reading

Three Easy Pieces: Chapter 4 (Processes), Chapter 5 (Process API), Chapter 6 (Direct Execution)

#### What is a Process?

A process is an environment in which an application program runs.

- a process includes virtualized *resources* that its program can use:
  - one (or more) threads
  - virtual memory, used for the program's code and data
  - other resources, e.g., file and socket descriptors
- processes are created and managed by the kernel
- each program's process *isolates* it from other programs in other processes

# **System Calls**

- System calls are the interface between processes and the kernel.
- A process uses system calls to request operating system services.
- Some examples:

| Service                            | OS/161 Examples              |  |
|------------------------------------|------------------------------|--|
| create, destroy, manage processes  | fork, execv, waitpid, getpid |  |
| create, destroy, read, write files | open,close,remove,read,write |  |
| manage file system and directories | mkdir,rmdir,link,sync        |  |
| interprocess communication         | pipe, read, write            |  |
| manage virtual memory              | sbrk                         |  |
| query,manage system                | reboot,time                  |  |

# **System Call Software Stack**

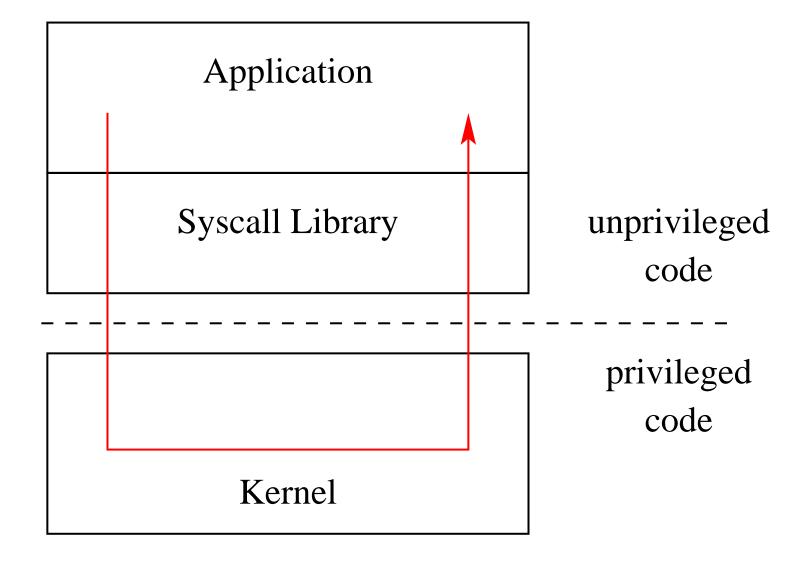

# **Kernel Privilege**

• Kernel code runs at a higher level of *execution privilege* than application code

- privilege levels are implemented by the CPU
- The kernel's higher privilege level allows it to do things that the CPU prevents less-privileged (application) programs from doing. For example:
  - application programs cannot modify the page tables that the kernel uses to implement process virtual memories
  - application programs cannot halt the CPU
- These restrictions allow the kernel to keep processes isolated from one another and from the kernel.

Application programs cannot directly call kernel functions or access kernel data structures.

# **How System Calls Work (Part 1)**

Since application programs can't directly call the kernel, how does a program make a system call?

• There are only two things that make kernel code run:

# Interrupts

- \* interrupts are generated by devices
- \* an interrupt means a device (hardware) needs attention

#### Exceptions

- \* exceptions are caused by instruction execution
- \* an exception means that a running program needs attention

# **Interrupts, Revisited**

- We have described interrupts already. Remember:
  - An interrupt causes the hardware to transfer control to a fixed location in memory, where an *interrupt handler* is located
- Interrupt handlers are part of the kernel
  - If an interrupt occurs while an application program is running, control will jump from the application to the kernel's interrupt handler
- When an interrupt occurs, the processor switches to privileged execution mode when it transfers control to the interrupt handler
  - This is how the kernel gets its execution privilege

# **Exceptions**

- Exceptions are conditions that occur during the execution of a program instruction.
  - Examples: arithmetic overflows, illegal instructions, or page faults (to be discussed later).
- Exceptions are detected by the CPU during instruction execution
- The CPU handles exceptions like it handles interrupts:
  - control is transferred to a fixed location, where an exception handler is located
  - the processor is switched to privileged execution mode
- The exception handler is part of the kernel

#### **MIPS Exception Types**

```
EX IRQ
         0 /* Interrupt */
              /* TLB Modify (write to read-only page) */
EX MOD
              /* TLB miss on load */
EX TLBL
         3 / * TLB miss on store */
EX TLBS
         4 /* Address error on load */
EX ADEL
              /* Address error on store */
EX ADES
              /* Bus error on instruction fetch */
EX IBE
EX_DBE
              /* Bus error on data load *or* store */
              /* Syscall */
EX SYS
              /* Breakpoint */
EX BP
         10 /* Reserved (illegal) instruction */
EX RI
         11 /* Coprocessor unusable */
EX CPU
         12 /* Arithmetic overflow */
EX OVF
```

On the MIPS, the same mechanism handles exceptions and interrupts, and there is a single handler for both in the kernel. The handler uses these codes to determine what triggered it to run.

CS350 Operating Systems Spring 2017

# **How System Calls Work (Part 2)**

- To perform a system call, the application program needs to cause an exception to make the kernel execute:
  - on the MIPS, EX\_SYS is the system call exception
- To cause this exception on the MIPS, the application executes a special purpose instruction: syscall
  - other processor instruction sets include similar instructions, e.g., syscall
     on x86
- The kernel's exception handler checks the exception code (set by the CPU when the exception is generated) to distinguish system call exceptions from other types of exceptions.

# System Call Software Stack (again)

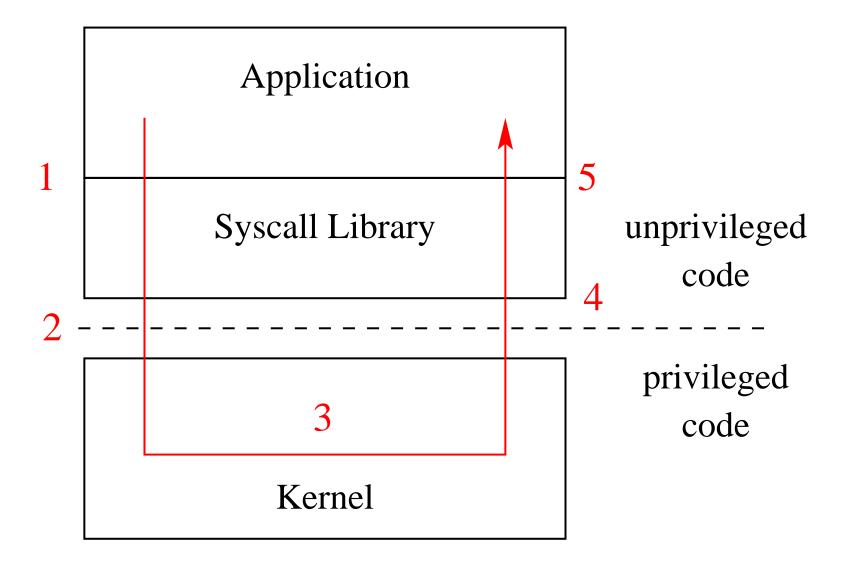

#### **System Call Timeline**

- 1. application calls library wrapper function for desired system call
- 2. library function performs syscall instruction
- 3. kernel exception handler runs
  - creates trap frame to save application program state
  - determines that this is a system call exception
  - determines which system call is being requested
  - does the work for the requested system call
  - restores the application program state from the trap frame
  - returns from the exception
- 4. library wrapper function finishes and returns from its call
- 5. application continues execution

# Which System Call?

• Q. There are many different system calls, but only one syscall exception. How does the kernel know *which* system call the application is requesting?

- A. system call codes
  - the kernel defines a code for each system call it understands
  - the kernel expects the application to place a code in a specified location before executing the syscall instruction
    - \* for OS/161 on the MIPS, the code goes in register v0
  - the kernel's exception handler checks this code to determine which system call has been requested
  - the codes and code location are part of the *kernel ABI* (Application Binary Interface)

# Some OS/161 System Call Codes

. . .

```
#define SYS_fork 0
#define SYS_vfork 1
#define SYS_execv 2
#define SYS_exit 3
#define SYS_waitpid 4
#define SYS_getpid 5
```

. . .

This comes from kern/include/kern/syscall.h. The files in kern/include/kern define things (like system call codes) that must be known by both the kernel and applications.

CS350 Operating Systems Spring 2017

# **System Call Parameters**

• Q. System calls take parameters and return values, like function calls. How does this work, since system calls are really just exceptions?

- A. The application places parameter values in kernel-specified locations before the syscall, and looks for return values in kernel-specified locations after the exception handler returns
  - The locations are part of the kernel ABI
  - Parameter and return value placement is handled by the application system call library functions
  - On the MIPS
    - \* parameters go in registers a0,a1,a2,a3
    - \* result success/fail code is in a3 on return
    - \* return value or error code is in v0 on return

#### **User and Kernel Stacks**

• Every OS/161 process thread has two stacks, although it only uses one at a time

- User (Application) Stack: used while application code is executing
  - \* this stack is located in the application's virtual memory
  - \* it holds activation records for application functions
  - \* the kernel creates this stack when it sets up the virtual address memory for the process
- Kernel Stack: used while the thread is executing kernel code, after an exception or interrupt
  - \* this stack is a kernel structure
  - \* in OS/161, the t\_stack field of the thread structure points to this stack
  - \* this stack holds activation records for kernel functions
  - \* this stack also holds *trap frames* and *switch frames* (because the kernel creates trap frames and switch frames)

# **Exception Handling in OS/161**

- first to run is careful assembly code that
  - saves the application stack pointer
  - switches the stack pointer to point to the thread's kernel stack
  - carefully saves application state and the address of the instruction that was interrupted in a trap frame on the thread's kernel stack
  - calls mips\_trap, passing a pointer to the trap frame as a parameter
- after mips\_trap is finished, the handler will
  - restore application state (including the application stack pointer) from the trap frame on the thread's kernel stack
  - jump back to the application instruction that was interrupted, and switch back to unprivileged execution mode
- see kern/arch/mips/locore/exception-mips1.S

# mips\_trap

- mips\_trap determines what type of exception this is by looking at the exception code: interrupt? system call? something else?
- there is a separate handler in the kernel for each type of exception:
  - interrupt? call mainbus\_interrupt
  - address translation exception? call vm\_fault (important for later assignments!)
  - system call? call syscall (kernel function), passing it the trap frame pointer
  - syscall is in kern/arch/mips/syscall/syscall.c
- see kern/arch/mips/locore/trap.c

# **Multiprocessing**

• Multiprocessing (or multitasking) means having multiple processes existing at the same time

- All processes share the available hardware resources, with the sharing coordinated by the operating system:
  - Each process' virtual memory is implemented using some of the available physical memory. The OS decides how much memory each process gets.
  - Each process' threads are scheduled onto the available CPUs (or CPU cores) by the OS.
  - Processes share access to other resources (e.g., disks, network devices, I/O devices) by making system calls. The OS controls this sharing.
- The OS ensures that processes are isolated from one another. Interprocess communication should be possible, but only at the explicit request of the processes involved.

# **Multiprocessing Example**

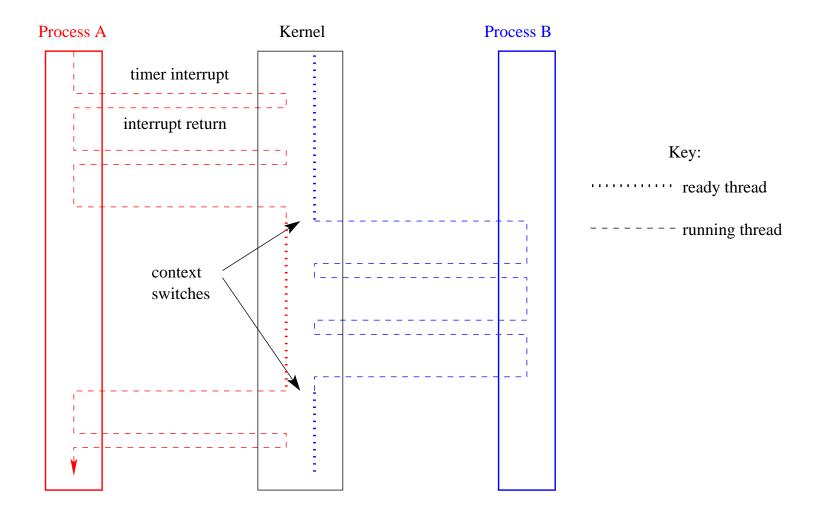

Two process' threads timesharing a single CPU.

# **System Calls for Process Management**

|                 | Linux                         | OS/161     |
|-----------------|-------------------------------|------------|
| Creation        | fork,execv                    | fork,execv |
| Destruction     | _exit,kill                    | _exit      |
| Synchronization | wait,waitpid,pause,           | waitpid    |
| Attribute Mgmt  | getpid,getuid,nice,getrusage, | getpid     |

#### fork, \_exit, and waitpid

• fork creates a new process (the *child*) that is a clone of the original (the *parent*)

- after fork, both parent and child are executing copies of the same program
- virtual memories of parent and child are identical at the time of the fork, but may diverge afterwards
- fork is called by the parent, but returns in both the parent and the child
  parent and child see different return values from fork
- Lexit terminates the process that calls it
  - process can supply an exit status code when it exits
  - kernel records the exit status code in case another process asks for it (via waitpid)
- waitpid lets a process wait for another to terminate, and retrieve its exit status code

#### The fork, \_exit, getpid and waitpid system calls

```
main() {
   rc = fork(); /* returns 0 to child, pid to parent */
   if (rc == 0) \{ /* child executes this code */
      my pid = getpid();
      x = child code();
      exit(x);
   } else { /* parent executes this code */
     child_pid = rc;
     parent_pid = getpid();
     parent_code();
     p = waitpid(child_pid, &child_exit, 0);
     if (WIFEXITED(child_exit))
       printf("child exit status was %d\n",
              WEXITSTATUS (child exit))
```

#### The execv system call

- execv changes the program that a process is running
- The calling process's current virtual memory is destroyed
- The process gets a new virtual memory, initialized with the code and data of the new program to run
- After execv, the new program starts executing

#### execv example

```
int main()
 int rc = 0;
  char *args[4];
  args[0] = (char *) "/testbin/argtest";
  args[1] = (char *) "first";
  args[2] = (char *) "second";
  args[3] = 0;
  rc = execv("/testbin/argtest", args);
 printf("If you see this execv failed\n");
 printf("rc = %d errno = %d\n", rc, errno);
 exit(0);
```

# Combining fork and execv

```
main()
   char *args[4];
   /* set args here */
   rc = fork(); /* returns 0 to child, pid to parent */
   if (rc == 0) {
     status = execv("/testbin/argtest", args);
     printf("If you see this execv failed\n");
     printf("status = %d errno = %d\n", status, errno);
     exit(0);
   } else {
     child_pid = rc;
     parent_code();
     p = waitpid(child_pid, &child_exit, 0);
```